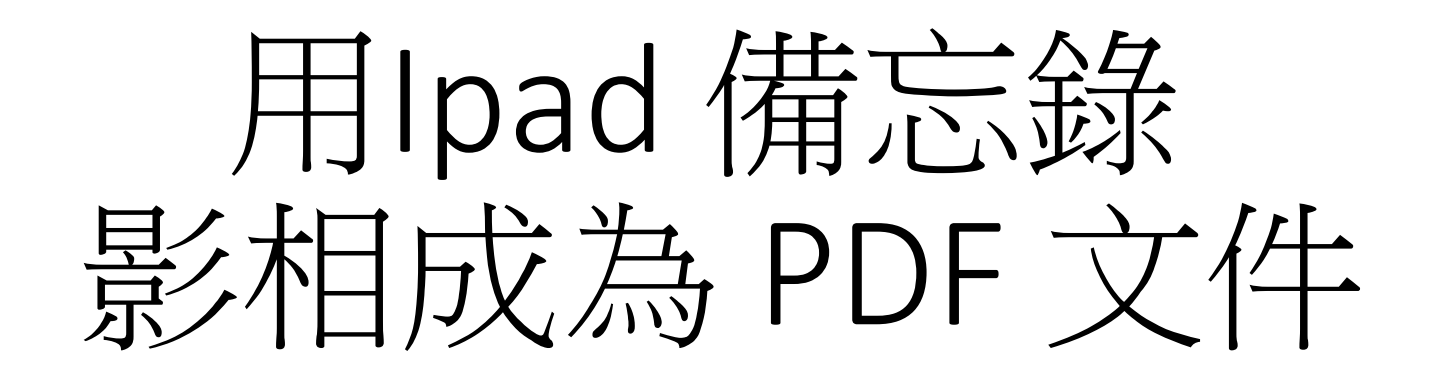

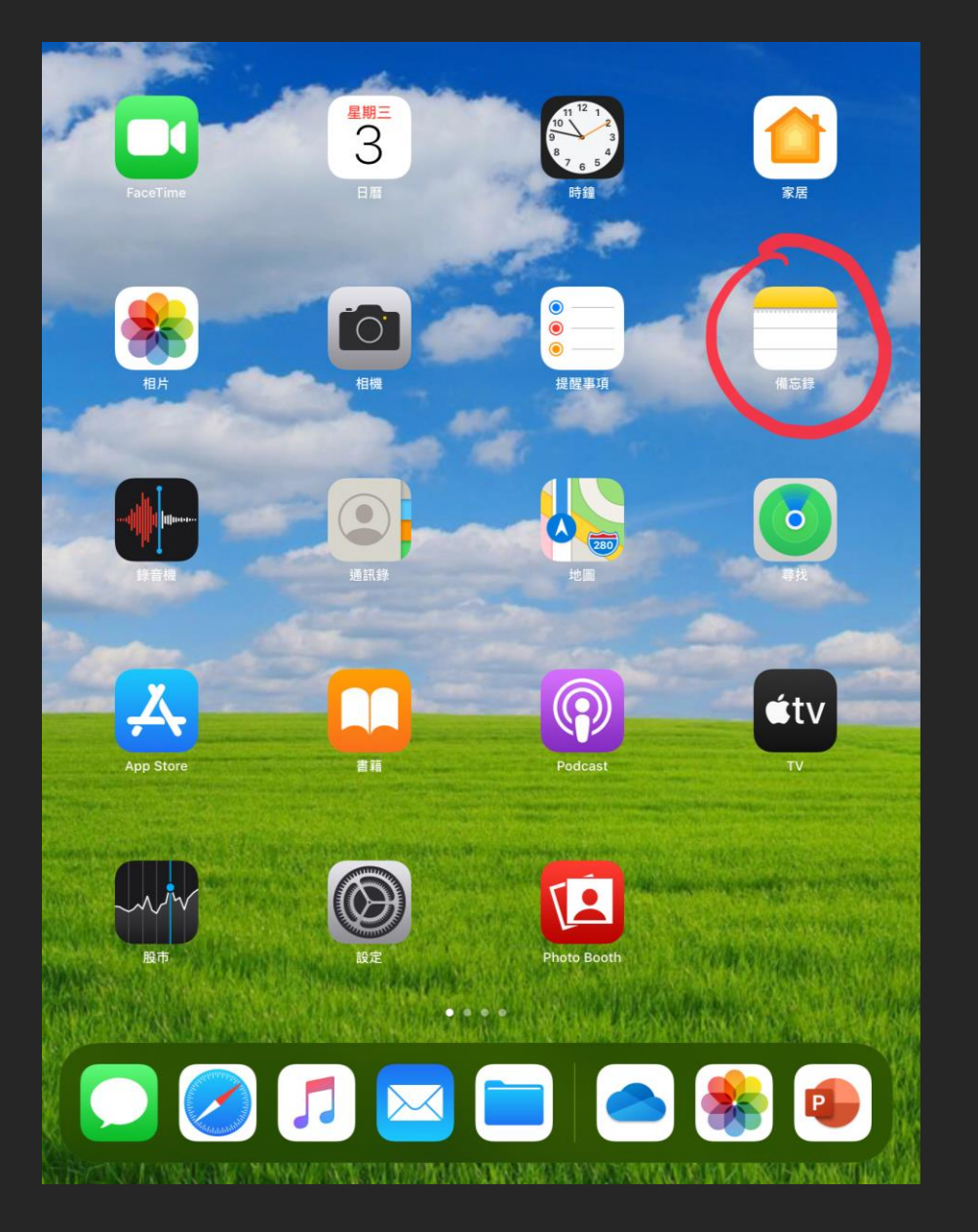

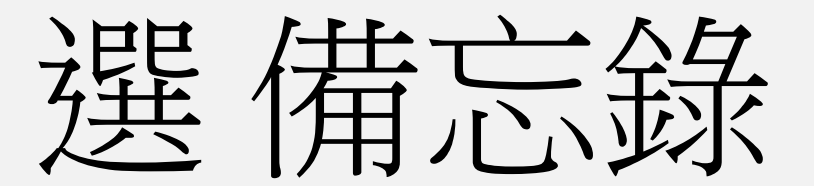

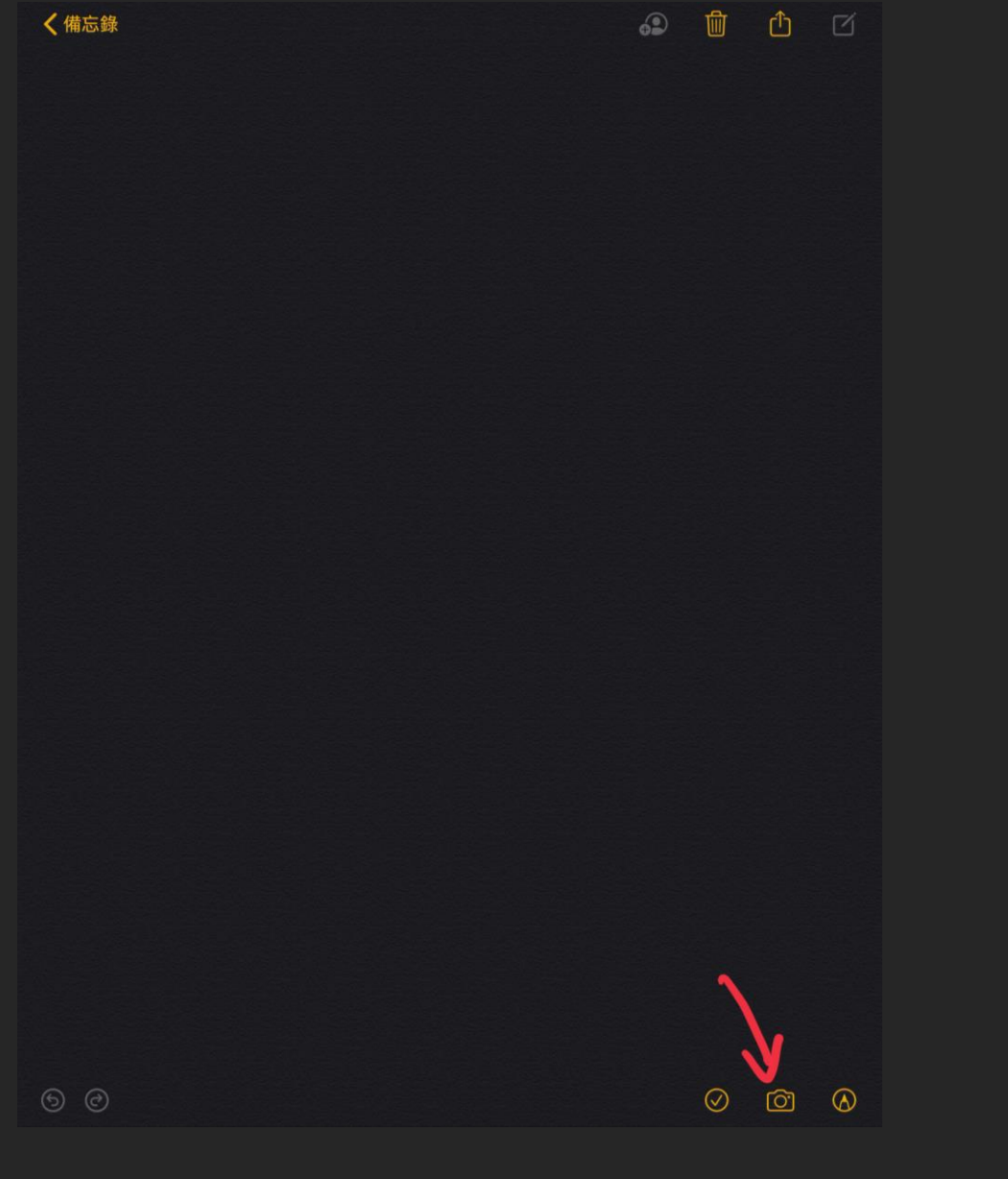

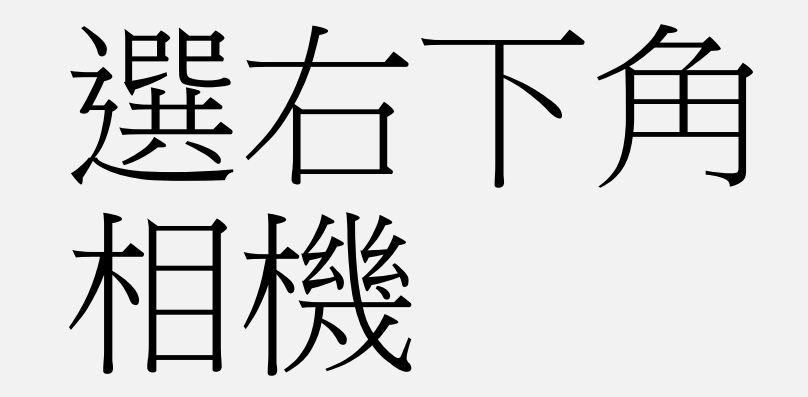

8/19/2020 **be a straige of the straige of the straige of the straige of the straige of the straige of the stra** 

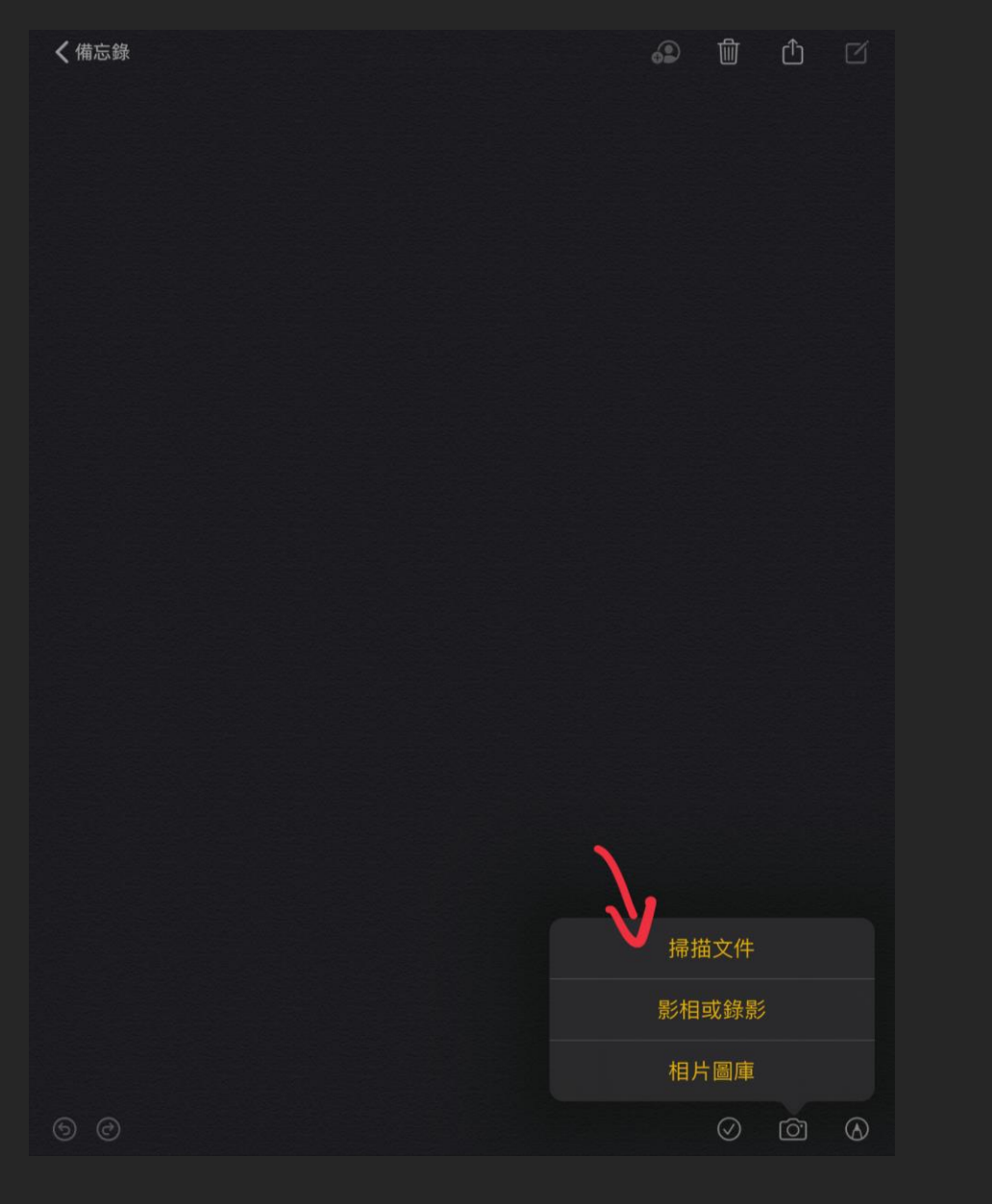

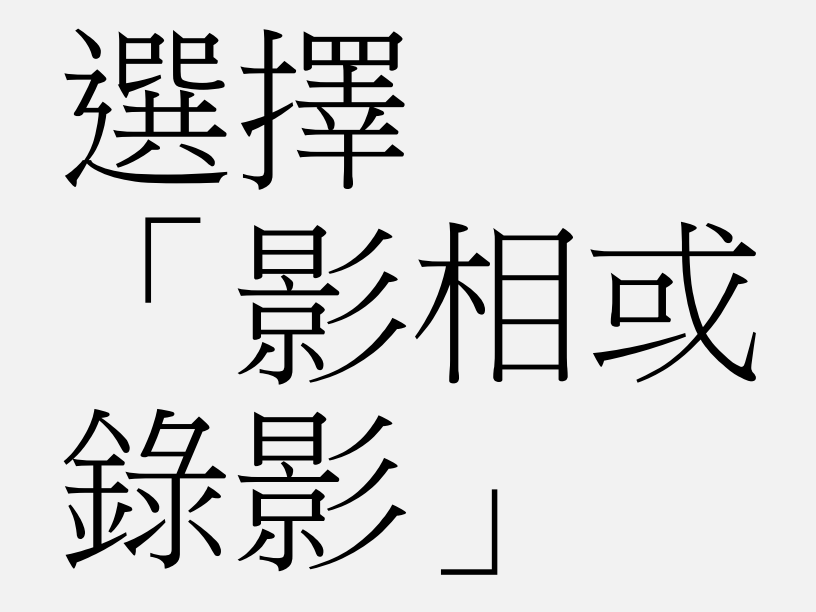

8/19/2020 **be a straige of the straige of the straige of the straige of the straige of the straige of the stra** 

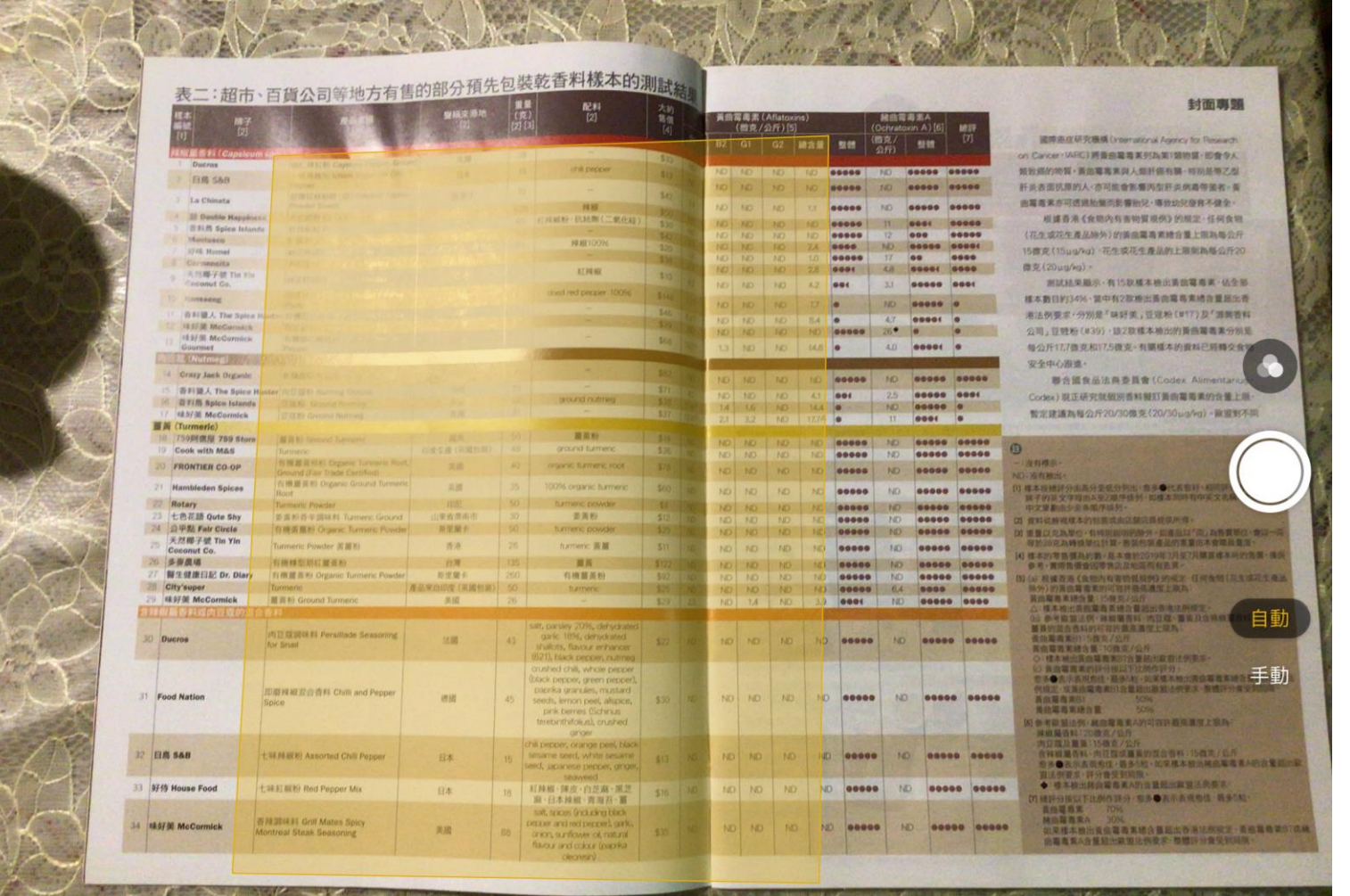

## 鏡頭會自動 檢測文件

黃色框架代 表掃描文件 內容

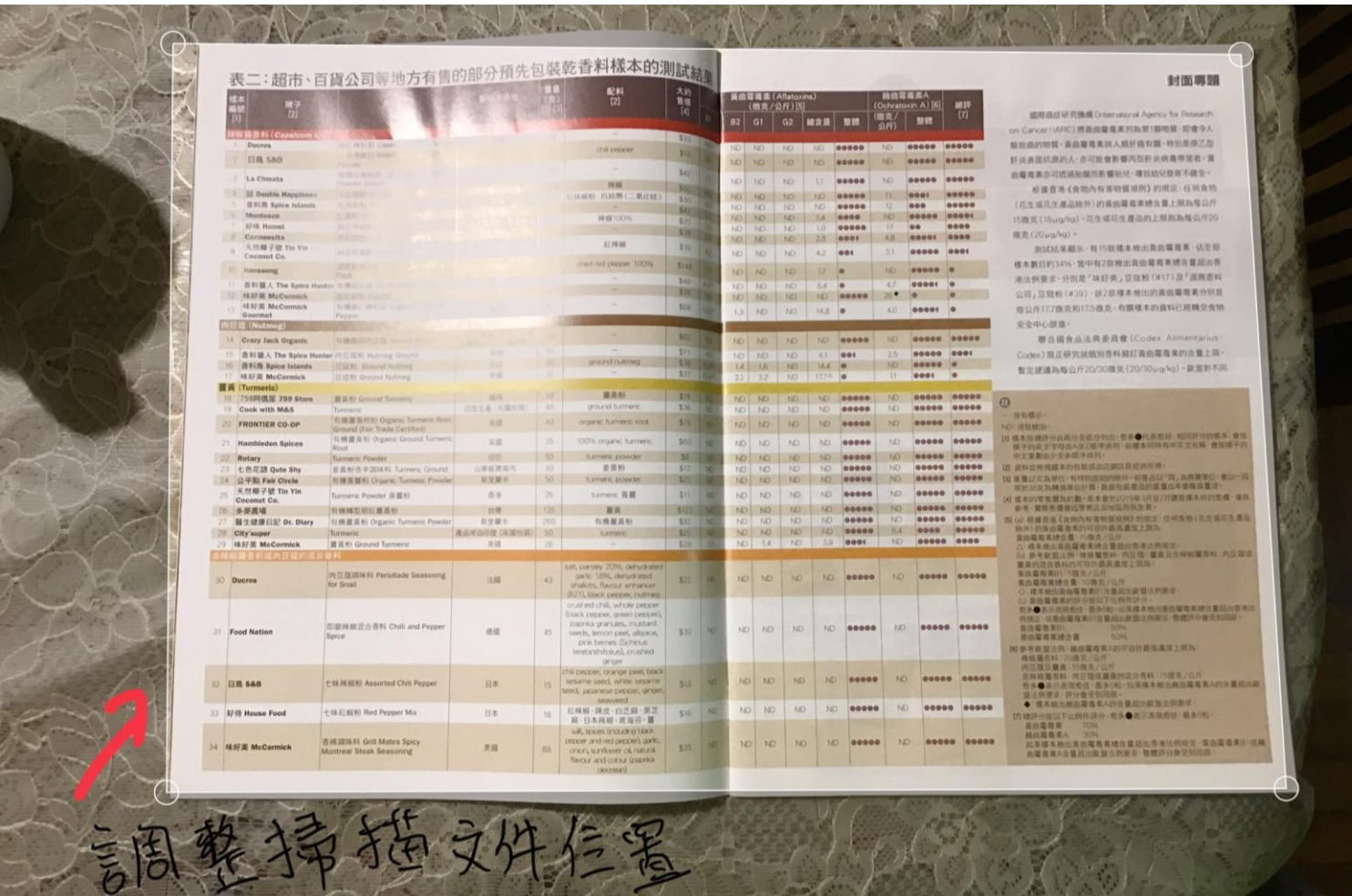

## 拍攝影像後, 可以拉動白 色線條方格,

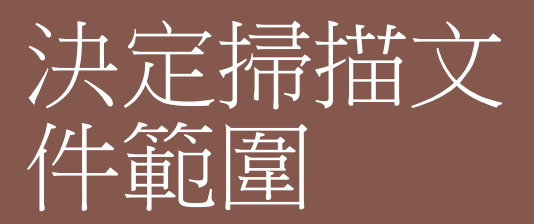

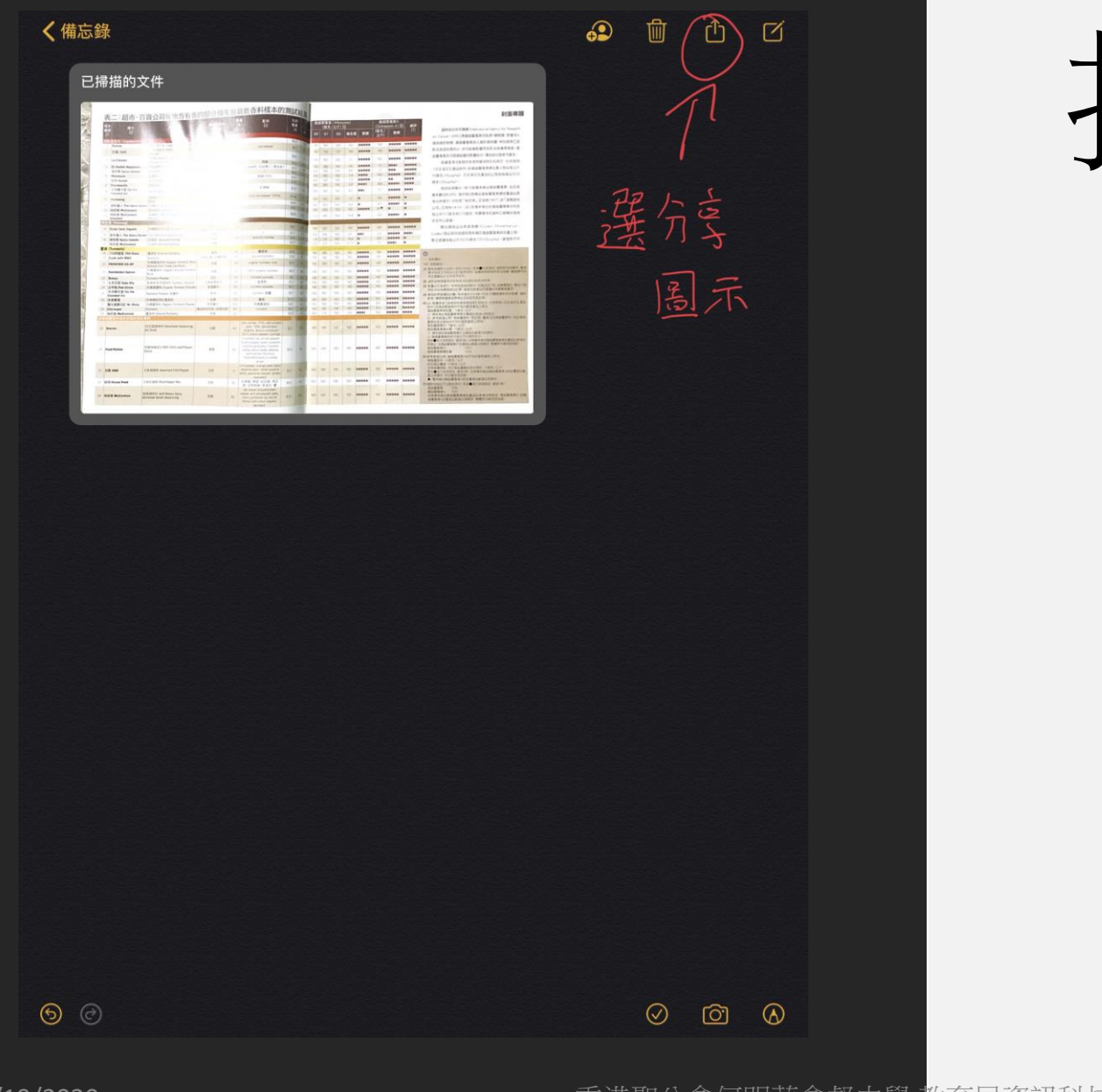

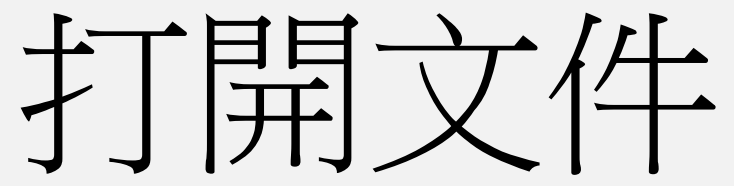

8/19/2020 **be a straige of the controlled and the controlled and the straige of the straige of the straige of t<br>
The straight of the straight of the straight of the straight of the straight of the straight of the straight** 

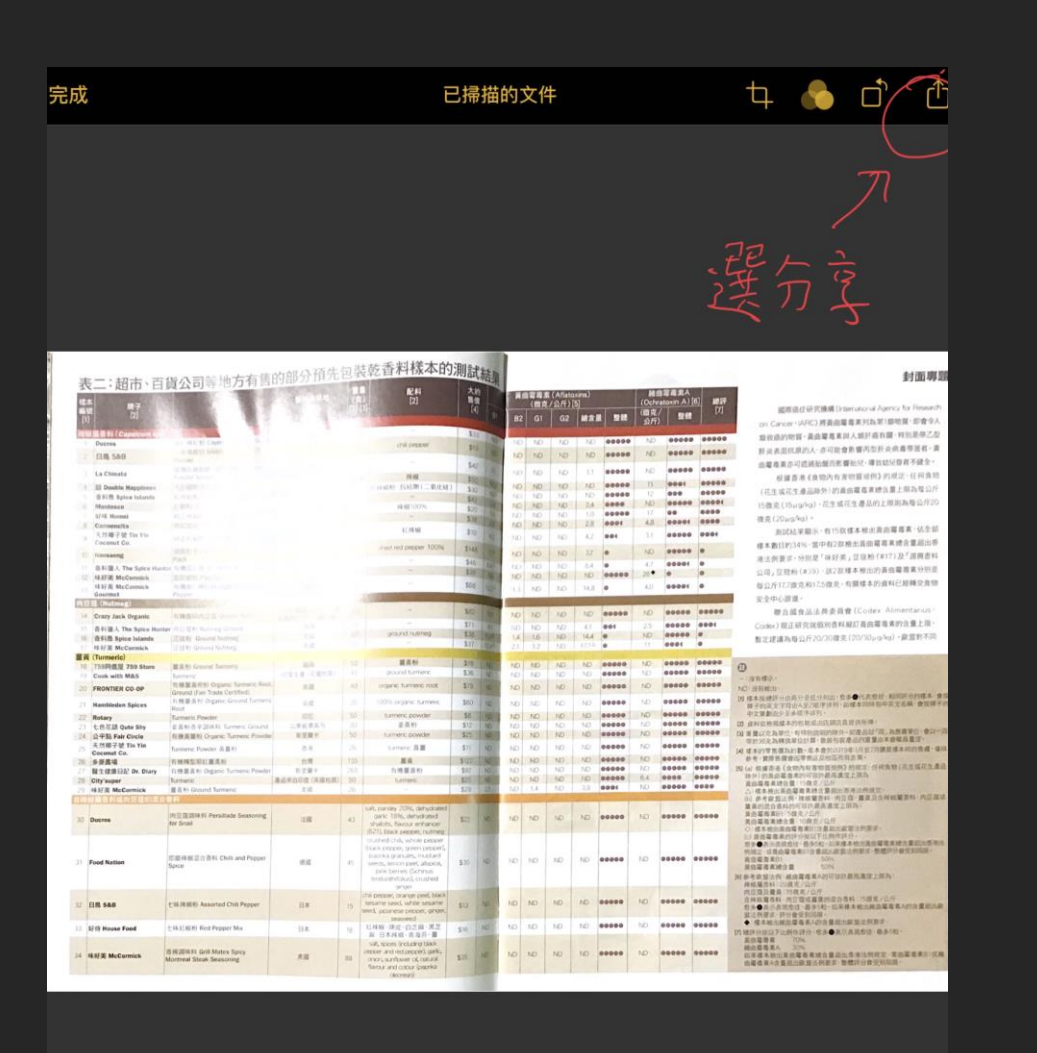

ov. New A

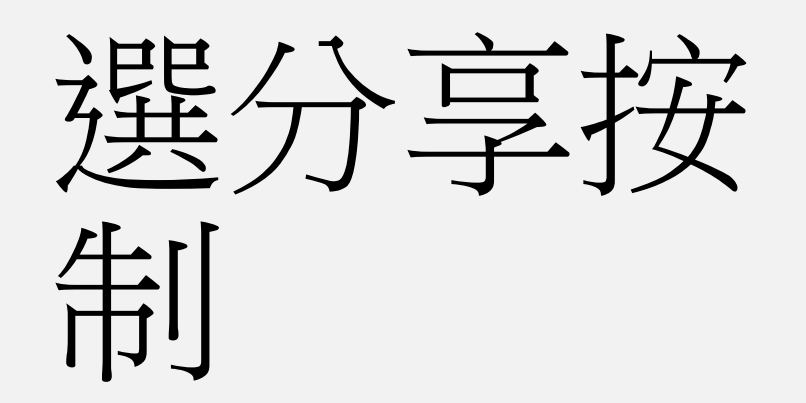

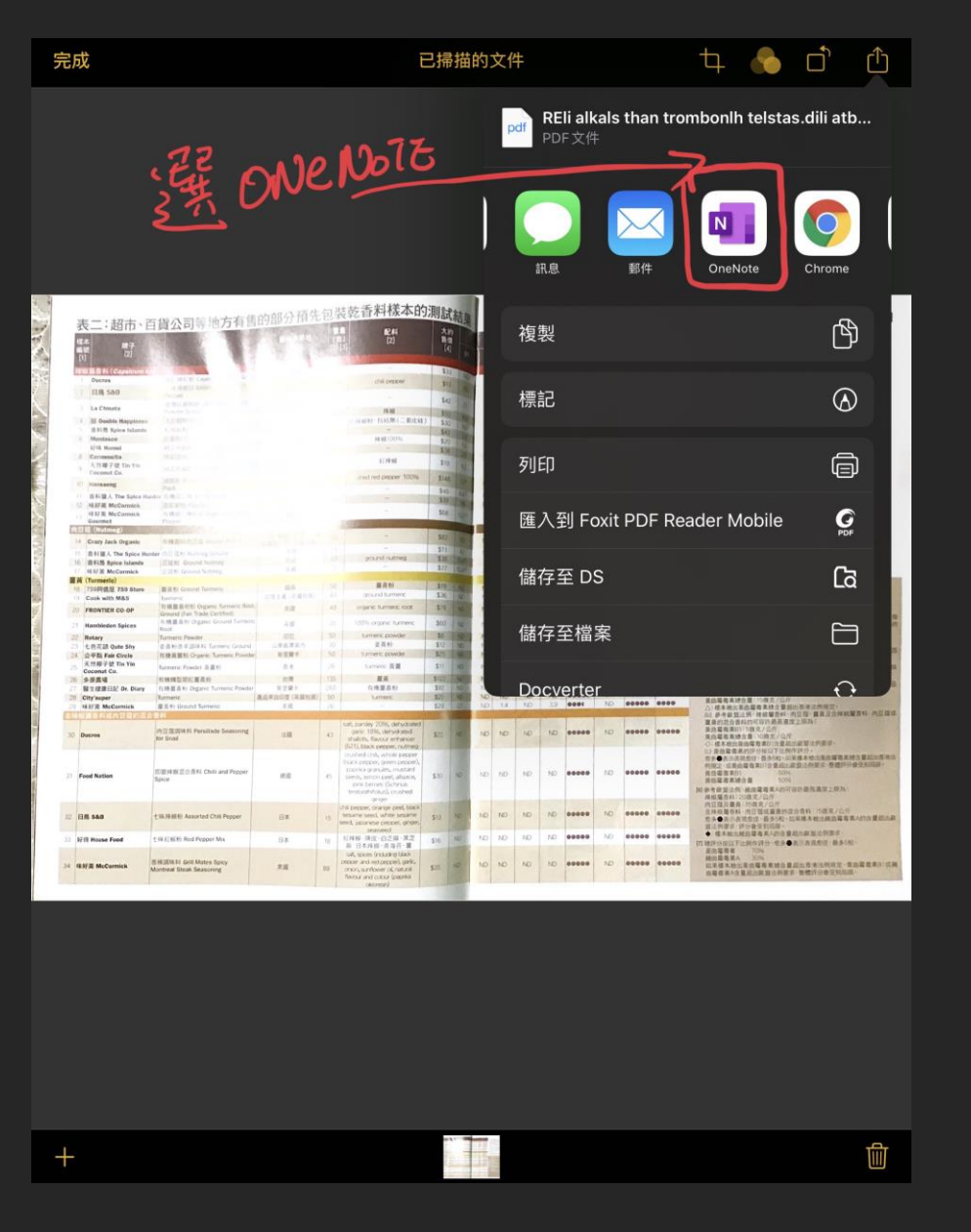

## 選 Onenote

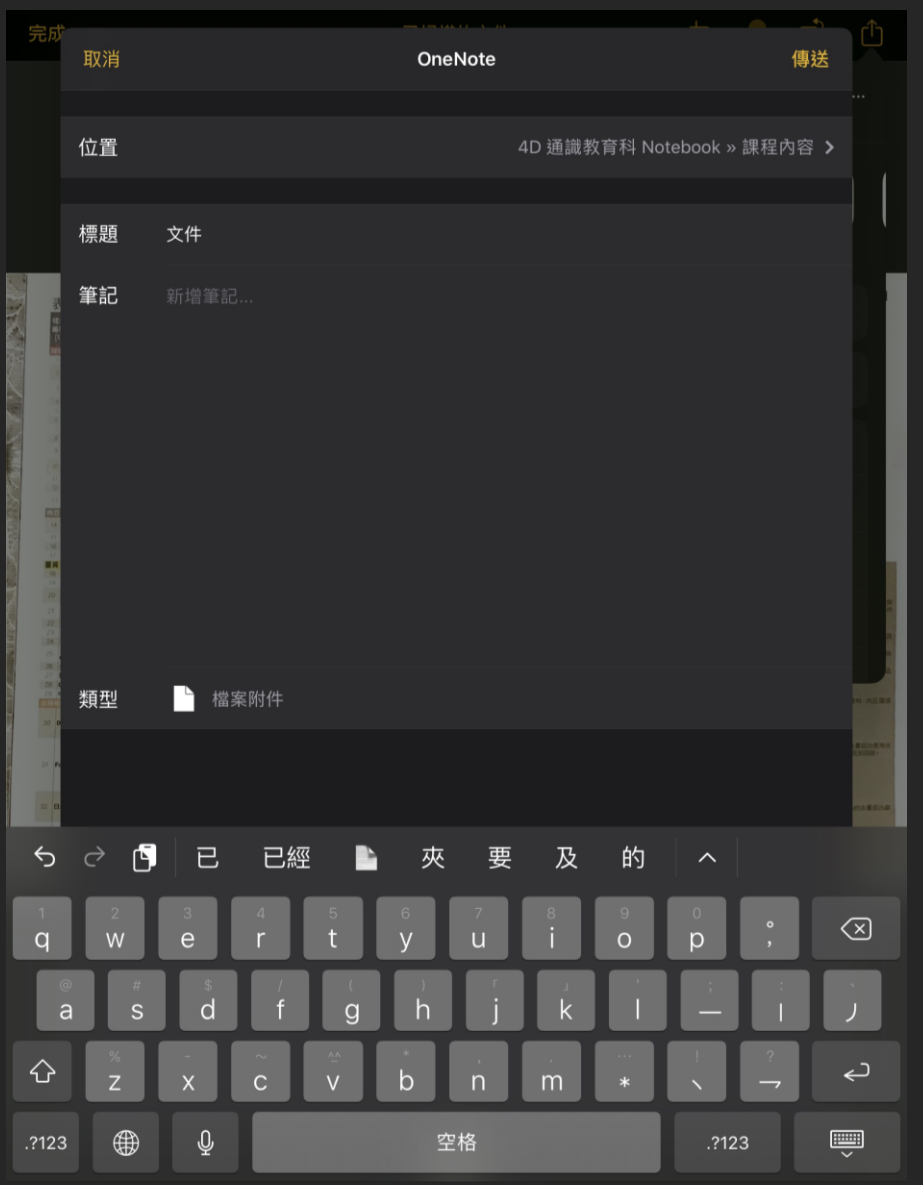

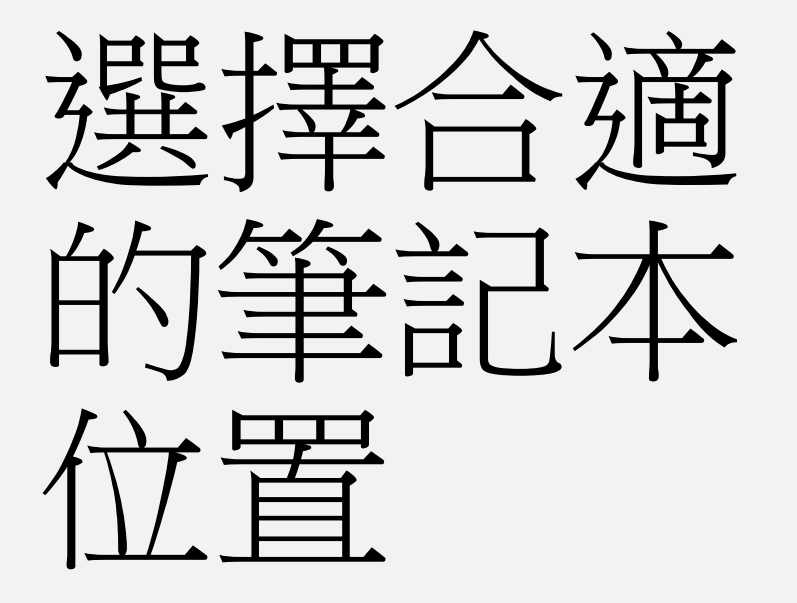

8/19/2020 **be a straige of the controlled and the controlled and the straige of the straige of the straige of t** 

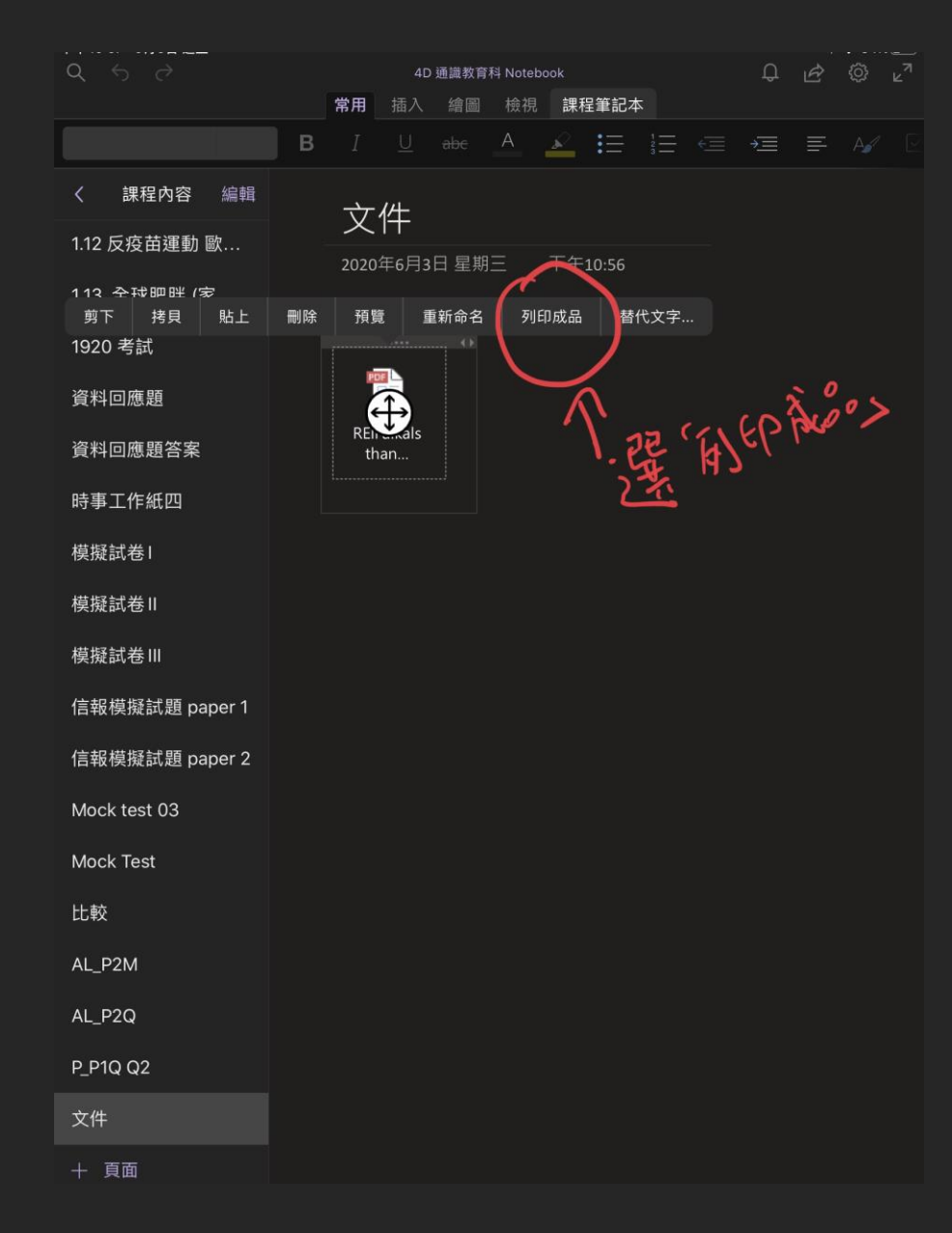

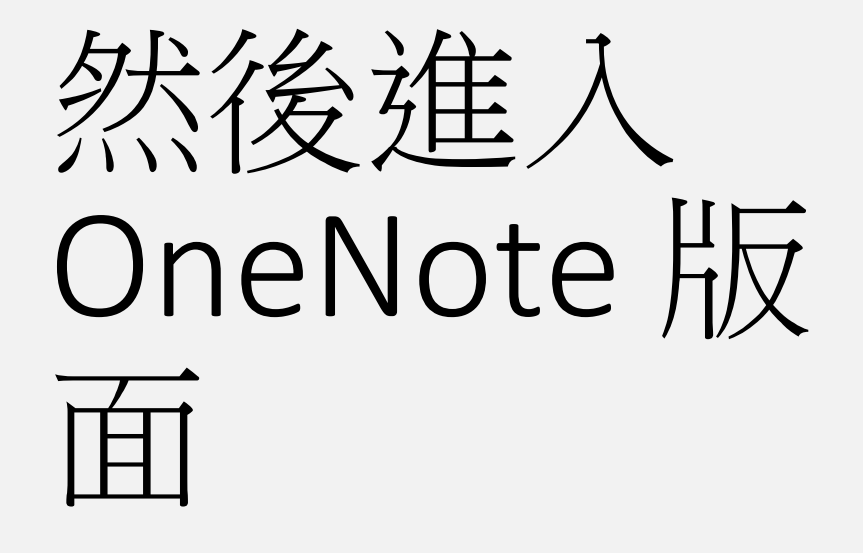

按pdf 文件

按列印成品

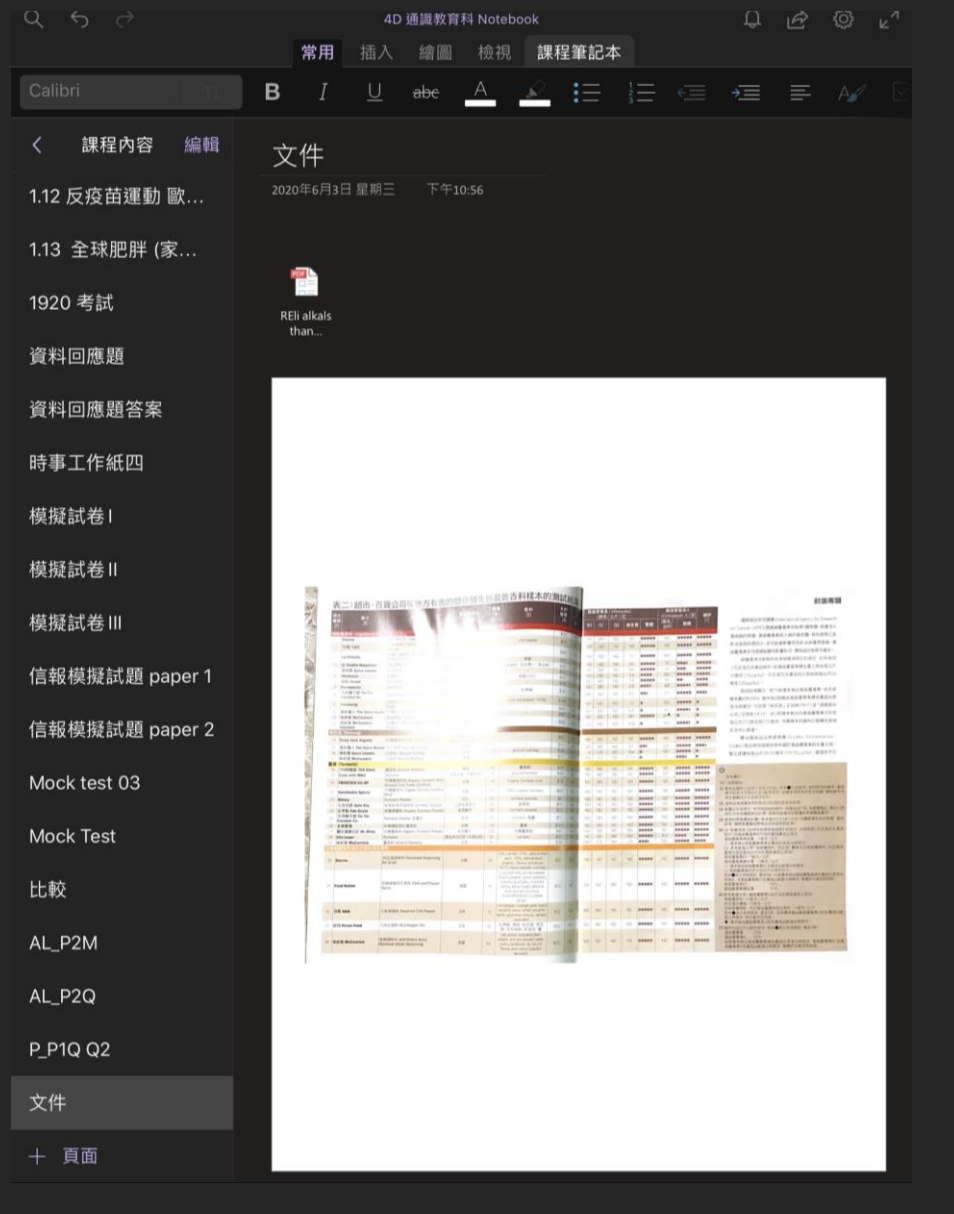

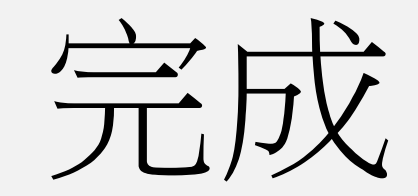